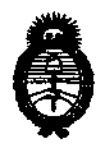

*Ministerio dé* saJiuf *Secretaría de Políticas, Regulación*  $e$ *Institutos A.N.M.A.T.* 

DISPOSICIÓN Nº

 $2176$ 

BUENOS AIRES,  $\boldsymbol{0}$  5 MAY 2010<sup>\</sup>

VISTO el Expediente N° 1-47-13926/09-7 del Registro' de esta Administración Nacional de Medicamentos, Alimentos y Tecnologia Médica (ANMAT), y

CONSIDERANDO:

Que por las presentes actuaciones Philips Argentina S.A. solicita se autorice la inscripción en el Registro Productores y Productos de Tecnologia Médica (RPPTM) de esta Administración Nacional, de un nuevo producto médico.

, Que las actividades de elaboración y comercialización de productos médicos se encuentran contempladas por la Ley 16463, el Decreto 9763/64, y MERCOSURlGMC/RES. N° 40/00, incorporada al ordenamiento juridico nacional por Disposición ANMAT N° 2318/02 (TO 2004), y normas complementarias. ,

Que consta la evaluación técnica producida por el Departamento de Registro.

Que consta la evaluación técnica producida por la Dirección de Tecnologia Médica, en la que informa que el producto estudiado reúne los requisitos técnicos que contempla la norma legal vigente, y que los **establecimientos declarados demuestran aptitud para la elaboración y el control de**  calidad del producto cuya inscripción en el Registro se solicita.

Que los datos identificatorios caracteristicos a ser transcriptos en los , proyectos de la Disposición Autorizante y del Certificado correspondiente, han sido convalidados por las áreas técnicas precedentemente citadas.

Que se ha dado cumplimiento a los requisitos legales y formales que contempla la normativa vigente en la materia.<br>Que corresponde autorizar la inscripción en el RPPTM del producto

médico objeto de la solicitud.

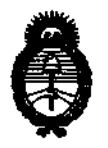

DISPOSICIÓN Nº

 $2176$ 

Ministerio de Salud Secretaría de Políticas, Regulación e Institutos ANMAT.

Que se actúa en virtud de las facultades conferidas por los Artículos 8<sup>o</sup>. inciso II) y 10<sup>o</sup>. inciso i) del Decreto 1490/92 y por el Decreto 425/10.

Por ello:

## EL INTERVENTOR DE LA ADMINISTRACIÓN NACIONAL DE MEDICAMENTOS, ALIMENTOS Y TECNOLOGÍA MÉDICA DISPONE:

ARTICULO 1º- Autorízase la inscripción en el Registro Nacional de Productores y Productos de Tecnología Médica (RPPTM) de la Administración Nacional de Medicamentos, Alimentos y Tecnología Médica del producto médico de marca PHILIPS, nombre descriptivo SISTEMA DE ADQUISICION DE IMAGENES<sup>1</sup> SPECT CT y nombre técnico Sistemas de Exploración, de acuerdo a lo solicitado, por Philips Argentina S.A., con los Datos Identificatorios Característicos que figuran como Anexo I de la presente Disposición y que forma parte integrante de la misma.

ARTICULO 2º - Autorízanse los textos de los proyectos de rótulo/s y de instrucciones de uso que obran a fojas 9 y 10 a 21 respectivamente, figurando como Anexo II de la presente Disposición y que forma parte integrante de la misma.

ARTICULO 3<sup>°</sup> - Extiéndase, sobre la base de lo dispuesto en los Artículos precedentes, el Certificado de Inscripción en el RPPTM, figurando como Anexo III de la presente Disposición y que forma parte integrante de la misma

ARTICULO 4º - En los rótulos e instrucciones de uso autorizados deberá figurar la leyenda: Autorizado por la ANMAT, PM-1103-55, con exclusión de toda otra levenda no contemplada en la normativa vigente.

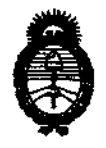

Ministerio de Salud Secretaría de Políticas, Regulación e Institutos  $A.M.M.T.$ 

DISPOSICIÓN N° $2\,1\,7\,6$ 

ARTICULO 5º- La vigencia del Certificado mencionado en el Artículo 3º será por cinco (5) años, a partir de la fecha impresa en el mismo.

ARTICULO 6° - Registrese. Inscribase en el Registro Nacional de Productores y Productos de Tecnología Médica al nuevo producto. Por Mesa de Entradas notifíquese al interesado, haciéndole entrega de copia autenticada de la presente Disposición, conjuntamente con sus Anexos I, II y III. Gírese al Departamento de Registro a los fines de confeccionar el legajo correspondiente. Cumplido, archívese.

Expediente Nº 1-47-13926/09-7 DISPOSICIÓN Nº

T.

第二章  $\mathbf{\hat{U}}$ 

De C

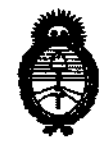

Ministerio de Salud Secretaría de Políticas, Regulación e Institutos ANMAT.

**ANEXO I** 

IDENTIFICATORIOS CARACTERÍSTICOS del PRODUCTO MÉDICO **DATOS** inscripto en el RPPTM mediante DISPOSICIÓN ANMAT  $N^{\circ}$ ... $\left[2...1...7...\right]$ 

Nombre descriptivo: SISTEMA DE ADQUISICION DE IMAGENES SPECT CT Código de identificación y nombre técnico UMDNS: 13-468 - Sistemas de Exploración

Marca del producto médico: PHILIPS.

Clase de Riesgo: Clase III

Indicación/es autorizada/s: sistema SPET-CT para la obtención de imágenes del cuerpo humano.

Modelo/s: BrightView XCT

Condición de expendio: venta exclusiva a profesionales e instituciones sanitarias.

Nombre del fabricante: Philips Medical Systems (Cleveland), Inc.

Lugar/es de elaboración: 595 Miner Road, Cleveland, Ohio 44143, Estados Unidos. Nombre del fabricante: Philips Medical Systems (Cleveland), Inc.

Lugar/es de elaboración: 3860 North First Street, San José, CA 95134-Estados Unidos.

Expediente Nº 1-47-13926/09-7 DISPOSICIÓN Nº

 $\mathcal{A}_{\mathcal{A}}$ 

 $2176$ 

Dr. CARLOS **INTERVENTOR** A.N.M.A.T.

ţ.

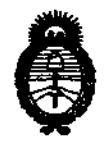

Ministerio de Salud Secretaría de Políticas, Regulación  $e\ Institutos$  $A.M.M.T.$ 

#### **ANEXO II**

TEXTO DEL/LOS RÓTULO/S e INSTRUCCIONES DE USO AUTORIZADO/S del PRODUCTO MÉDICO inscripto en el RPPTM mediante DISPOSICIÓN ANMAT

 $\pmb{\mathcal{Y}}$ 

i.

DR. CA ìŜ. **CHIALE INTERVENTOR** N.M.A.T.

Ť

¢

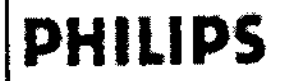

PROYECTO DE RÓTULO  $\begin{array}{cc} 1 & \text{if } \end{array}$ Sistema BrightView XCT

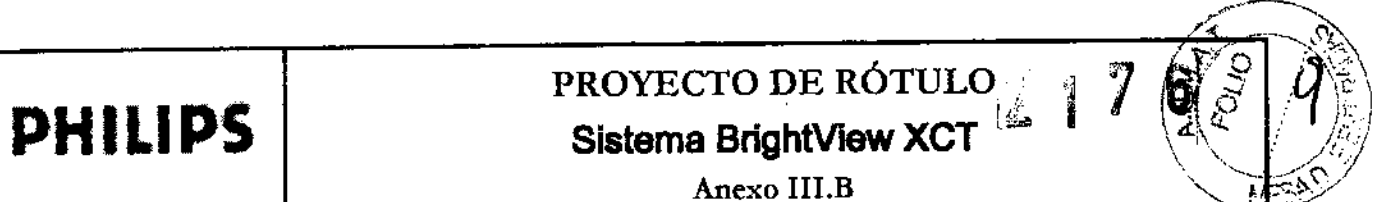

Anexo III.B

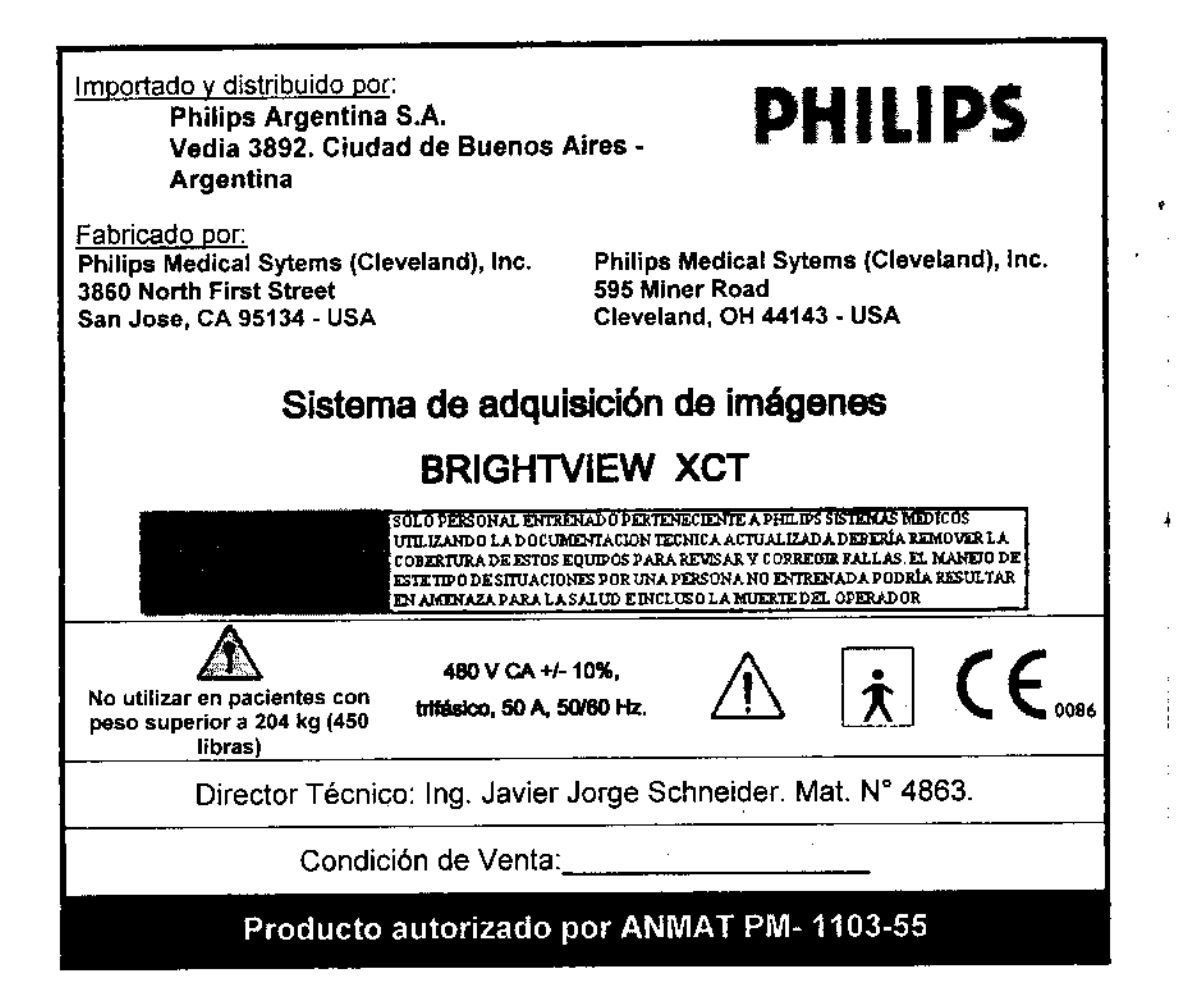

 $\setminus$ tre. JAVIER SCHNEIDER DIRECTOR TECNICO IUPS GENTINA s.A. DIVISION SISTEMAS MEDICOS EDUARDO MOXÓSIAN Apoderady Philips Argentina-Healthcare

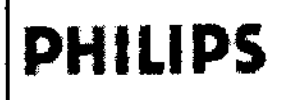

Instrucciones de Uso Sistema BrightView XCT Anexo III.B

Importado y distribuido por: **PHILIPS**<br>Philips Argentina S.A. Vedia 3892. Ciudad de Buenos Aires - Argentina

Fabricado por: Philips Medical Sytems (Cleveland), Inc. 3860 North First Street San Jose, CA 95134 - USA

Philips Medical Sytems (Cleveland), Ine. 595 Miner Road

## Sistema de adquisición de imágenes

## BRIGH1VIEW XCT

.<br>Sólo personal entrenado perteneciente a philips sistenas midicos UTILIZANDO LA DOCUMENTACION TECNICA ACTUALIZADA DEBERÍA REMOVER LA **COBERTURA DE ESTOS EQUIPOS PARA REVESAR Y CORREGIR FALLAS. EL MANIDO DE<br>ESTI, TIPO DE SITUACIONES POR UNA PERSONA NO EMIRENADA PODRÍA RESULTAR** EN AMENAZA PARA LA SALUD E INCLUSO LA MUERTE DEL OPERADOR 480 V CA +/- 10%,<br>trifésico, 50 A, 50/60 Hz.  $\bigcap$   $\qquad$   $\qquad$   $\qquad$   $\qquad$   $\qquad$ -4ao V CA +1-10%. No utilizar en pacientes con peso superior a 204 kg (450 libras)

Director Técnico: Ing. Javier Jorge Schneider. Mat. N° 4863.

#### Condición de venta:

#### Producto autorizado por ANMAT PM-1103-55

# &. Precauciones y advertencias generales del sistema

ADVERTENCIA Para evitar lesiones al paciente o daños en el equipo, no encienda el sistema con un paciente en la camilla de adquisición de imágenes.

ADVERTENCIA Para evitar lesiones al paciente o daños en el equipo cuando el sistema está encendido, no apague el sistema COn un paciente en la camilla de adquisición de imágenes.

PRECAUCiÓN Asegúrese de que un operador cualificado esté siempre presente mientras el sistema está en uso. ! ,

PRECAUCIÓN Inspeccione siempre el sistema para detectar situaciones peligrosas antes de trabajar con él. No utilice el sistema hasta haber eliminado el peligro.

PRECAUCIÓN No utilice el equipo si se ha producido algún problema intermitente con cualquier dispositivo de control mecánico (pantalla táctil, controlador manual, botones de parada de emergencia, sensores de colisión, etc.), o si detecta algún tipo de daño en cualquier componente del sistema..

PRECAUCIÓN Si se produce un derrame de líquidos y entra líquido en el estativo, la camilla de adquisición de imágenes o el equipo de adquisición, apague el sistema y póngase en contacto con un

técnico de servicio de medicina nuclear de Philips.<br>
SCHNEIDER<br>
SCHNEIDER **ITAIFR EDUARDOMOKOSIAN** *ntabricante.*  $\overline{O}$ 

Apoderado<br>Phillips Argentina - Healthcare  $A, S, A$ SISTEMAS MELINUS

Movimientos del sistema

\.

 $\tau_{\rm{M}}$  .

ing.

PHIL

**OIVISION** 

# **PHILlPS**

# Instrucciones de Uso<br>Sistema BrightView XCT <sup>2</sup> 1 7 **6** Anexo III.B

• Antes de iniciar un estudio, asegúrese de que el equipo puede continuar con el intervalo completo de movimientos previstos sin entrar en contacto con el paciente u objetos.

• Los bolones de parada de emergencia se activan rápidamente para detener el detector y los movimientos del estativos Asegúrese de conocer bien la situación de los botones de parada de emergencia y no dude en usarlos.

ADVERTENCIA Supervise con atención al paciente y el sistema durante cualquier movimiento del sistema para garantizar que el movimiento del paciente o del sistema no provoque daños al paciente o en el equipo.

ADVERTENCIA Si pulsa un botón de parada de emergencia y los movimientos del sistema NO se detienen inmediatamente, pulse otro botón de parada de emergencia.

PRECAUCiÓN No puede mover los detectores ni el estativo mientras el sistema no tenga alimentación. Para permitir que la camilla y el paciente se extraigan manualmente del estativo si se produce un fallo de alimentación, Philips recomienda que la adquisición de imágenes de pacientes se realice con una orientación de pies primero. De esta manera, el mayor volumen del paciente siempre queda delante de los detectores.

PRECAUCIÓN ,Cada detector contiene sensores de detección de colisiones que detienen los movimientos de la cámara cuando el estativo colisiona con un paciente u objeto.

Cuando la tira de colisión de un detector del sistema BrightView colisiona con un objeto, todos los componentes del sistema BrightView dejan de moverse y debe solucionarse la colisión antes de continuar. No confie exclusivamente en este sistema de detección de colisiones; observe siempre al paciente durante la traslación o rotación del estativo para evitar el contacto del detector con el paciente o la camilla de adquisición de imágenes.

#### Detector de panel plano de rayos X

ADVERTENCIA No intente desplegar o guardar el detector de panel plano sin haber ejecutado primero el movimiento preprogramado de despliegue del panel o de guardado del panel. No pulse el botón de liberación para desplegar el detector de panel piano de rayos X en cualquier posición que sea distinta de la posición final del movimiento preprogramado de guardado del panel (+90 grados).

PRECAUCiÓN No intente desplegar o guardar el detector de panel plano sin haber ejecutado primero el movimiento preprogramado de despliegue del panel o de guardado del panel.

PRECAUCiÓN Asegúrese de que el mecanismo de sujeción del detector de panel plano esté bloqueado antes de iniciar la exploración de rayos X. El sistema detecta que el mecanismo de sujeción no está bloqueado y activa una parada de emergencia.

PRECAUCIÓN Mueva el detector de panel plano lentamente hacia fuera cuando lo gire durante el despliegue después de desbloquear el cierre para evitar que el detector se golpee despliegue después de desbloquear el cierre para evitar que el detector se golpee<br>
.<br>
3.2; Uso previsto<br>
3.2; Uso previsto<br>
3.2; Uso previsto<br>
XCT es un sistema de adquisición de imágenes que combina la adquisición de

#### 32; Uso previsto

DIRECTOR TECNIGLÓGORISCO medicina nuclear de fotón único con las imágenes procedentes de un sistema de<br>ILIPS ARGENTINA SALA DIVISION SISTEMAS MEDICOS

--~--~------------------------------------- PAgIna 2 de 12 Apode∕ador Philips Argentina Healthcare

## Instrucciones de Uso **PHILIPS** Sistema BrightView  $X^{\text{CT}}_{\mathbb{A}}$  ,  $\begin{bmatrix} 0 \end{bmatrix}$ Anexo I11.B

/J.~.---

 $76 \sqrt{212}$ 

!

tomografía computerizada con rayos X. BrightView XCT da lugar a imágenes con atenuación corregida o sin corregir de la distribución de radiofármacos por el cuerpo, asl como imágenes de transmisión de rayos X. Los datos de transmisión de TC se pueden utilizar para crear imágenes de medicina nuclear con atenuación corregida. Las imágenes de medicina nuclear y TC se pueden registrar y mostrar en un formato fusionado (superpuestas en la misma orientación) para ofrecer datos anatómicos y de fotón único combinados y asl facilitar la localización anatómica de los datos de medicina nuclear. Las partes de TC y de fotón único del sistema se pueden utilizar tanto en un sistema de fotón único aparte como en un sistema combinado. Las imágenes de medicina nuclear y TC se pueden transferir a otros sistemas como un sistema de planificación de terapia de radiación.! El sistema de adquisición de imágenes BrightView XCT sólo debe ser utilizado por profesionales sanitarios cualificados. sanitarios cualificados.<br>3.3; Partes del Sistema<br>Estativo, detectores y receptor de soporte<br>Riesnos eléctricos

# $~$  3. Partes del Sistema control de la control de la control de la control de la control de la control de la control de la control de la control de la control de la control de la control de la control de la control de la

# 3.3; Partes del Sistema<br>Estativo, detectores y receptor de soporte<br>Riesgos eléctricos<br>ADVEDTENCIA El octobre de Pricht<sup>y (</sup>ierr continuo componentes electrónicos de alta tensión a los que

ADVERTENCIA El estativo de BrightView contiene componentes electrónicos de alta tensión a los que sólo puede obtener acceso el servicio de asistencia técnica de medicina nuclear de Philips. El contacto con los componentes internos del estativo puede provocar lesiones graves e incluso la muerte.

ADVERTENCIA Para evitar el riesgo de descargas eléctricas:

• No abra el estativo (no quite las cubiertas). I

• No desenchufe los cables de alimentación del estativo mientras el sistema esté encendido. I

• No deposite sobre el estativo objetos que contengan líquidos. Si se produce un derrame a causa del į. cual penetra liquido en el estativo, apague el equipo y llame al técnico de servicio de medicina nuptear de Philips.

#### Estativo Y detectores

ADVERTENCIA Supervise con atención al paciente y el sistema durante cualquier movimiento del sistema para garantizar que el movimiento del paciente o del sistema no provoque daños al paciente o en el equipo. Si detecta un movimiento del sistema durante un estudio mientras el colimador pinhole esté instalado, detenga inmediatamente el estudio mediante un botón de parada de emergencia; el colimador pinhole no está diseñado para estudios que requieren movimiento del sistema.

PRECAUCiÓN Asegúrese de que no haya ningún accesorio, equipo u objeto (cabello, joyas, corbátas) que inlerfiera con el movimiento de la cámara o las partes de la camilla de adquisición de imágends. Ei paciente debe quitarse todos los elementos que vayan súeltos.

PRECAUCIÓN No siente en el detector a pacientes que pesen más de 11,3 kg (25 libras) para evitar posibles daños en el colimador. Por el mismo motivo, asegúrese de que el paciente no lleve objetos Valle VAVIER SCHNEIGE dos encima o alrededor.

DIRECTOR TECNICO **PHILLPS ALIGENTINA S.A.** (1994)

EDUARDON DKOSIAN Apocer do

Página 3 de 12

## Instrucciones de Uso **PHILIPS** Sistema BrightView XCT 2 1 7 6 Anexo III.B  $\left( \frac{1}{2} \right)^{1/2}$

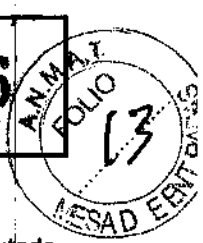

#### Detector de panel plano de rayos X

ADVERTENCIA No intente desplegar o guardar el detector de panel plano sin primero el movimiento preprogramado de despliegue del panel o de guardado del panel. No pulse el botón de liberación para desplegar el detector de panel plano de rayos X en cualquier posición que sea distinta de la posición final del movimiento preprogramado de guardado del panel (+90 grados).

PRECAUCIÓN Mueva el detector de panel plano lentamente hacia fuera cuando lo gire durante el despliegue después de desbloquear el cierre para evitar que el detector se golpee.

NOTA El Indicador de producción de rayos X se ubica encima o cerca de la pantalla del panel plano de rayos X.

PRECAUCIÓN No intente desplegar o retraer el detector de panel plano sin haber ejecutado primero el movimiento preprogramado de despliegue o retracción de panel.

PRECAUCIÓN Asegúrese de que el mecanismo de sujeción del detector de panel plano esté bloqueado antes de iniciar la exploración de rayos X. El sistema detecta que el mecanismo de sujeción no está bloqueado y activa una parada de emergencia.

#### Camilla de adquisición de imágenes !

PRECAUCIÓN Asegúrese de que la camilla de adquisición de imágenes no entra en contacto con los detectores ni con el estativo.

PRECAUCIÓN La camilla de adquisición de imágenes se ha diseñado para impedir la penetración de liquidas en su interior. Si se derrama un liquido en la camilla de adquisición de imágenes, Ifmpiela oon arreglo a los protocolos de su departamento. No obstante, si cree que el liquido ha penetrado en el interior, apague el sistema y póngase en contacto con el representante del Servicio de atención al cliente o con el proveedor de servicio autorizado.

#### Accesorios de la camilla y toma para accesorios

ADVERTENCIA Cuando utilice la toma para accesorios de la camilla de adquisición de imágenes, emplee únicamente accesorios aprobados por UL y que cumplan con la norma lEC.

El uso de accesorios no aprobados o que no cumplan las normas puede provocar una descarga eléctrica.

#### **Soportes**

ADVERTENCIA Una vez instalado el soporte, asegúrese de que está bien fijado mediante la sección abatible del soporte. El soporte instalado incorrectamente puede provocar lesiones al paciente.

ADVERTENCIA No coloque a pacientes con un peso superior a 204 kg (450 libras) en soportes estándar, biselados o para la cabeza. Estos soportes se han probado conforme a los estándares de UL y se han aprobado para este límite de peso.

ADVERTENCIA No coloque a pacientes con un peso superior a 27 kg (60 libras) en el soporte pediátrico. Este soporte se ha probado conforme a los estándares de UL y se ha aprobado para este

Pediatrico. Esta<br>E. VAVIER SCHNEWER<br>DIRECTOR TECNICUTITE de peso. **WIGENTINA B.A.** HILIPS. DIVISION SINTENDS MEDICOS

EDUARDO ANKOSIAN do Philips Argentina-Healthcare

Página 4 de 12

#### Controlador manual

PRECAUCiÓN Únicamente el servicio de asistencia técnica de Philips o el proveedor de servicios autorizado pueden sustituir las batarlas del controlador manual.

#### Estación de adquisición de JETStream

PRECAUCiÓN Si tiene montado en la pared un soporte para la estación de adquisición, no coloque en el soporte objetos cuyo peso supere los 4,5 kg (10 libras): el soporte de pared no puede resistir un peso superior a éste.

#### Colimadores y carros de cambio de colimadores

ADVERTENCIA No realice un cambio de colimadores mientras haya un paciente en la camilla de adquisición de imágenes.

Accesorios de comodidad para pacientes

PRECAUCIÓN Para evitar riesgos de infección, asegúrese de limpiar los accesorios de comodidad para pacientes con un desinfectante de conformidad con el protocolo del centro.

PRECAUCIÓN No deje que el paciente se apoye sobre los reposabrazos, ya que no resisten el peso completo del paciente y éste podrla sufrir lesiones.

#### Uso de los botones de parada de emergencia

 $\overline{a}$ 

BrightView XCT incluye cuatro botones de parada de emergencia. Los botones de parada de emergencia de BrightView XCT se encuentran ubicados en los siguientes lugares:

! • Estativo, lateral izquierdo, en un panel insertado (un botón, se muestra en la Figura 8 a la izquie1a)

• Estativo, lateral derecho, en el panel de usuario (un botón, se muestra en la Figura 8 a la derecha) Camilla de adquisición de imágenes, en la parte superior, en el extremo más alejado del estativb (un botón, se muestra en la Figura 9)

• Estación de adquisición JETStream (un botón, se muestra en la Figura 10)

ADVERTENCIA Asegúrese de conocer las ubicaciones de los botones de parada de emergencia del sistema BrightView XCT

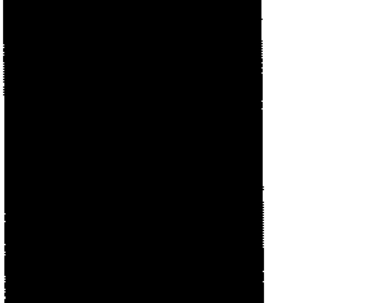

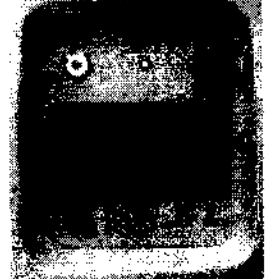

Figura 8 Botones de parada de emergencia del estativo

JAVIER SCHNEIDER ine. **DIRECTOR TECNICO DIRECTOR TECHNOLOGY**<br>PHILIPS ARGENTINA S.A. RD**O MTKOSIA**<br>Apode**/A**do rgentfr Healthcare Página 5ide 12

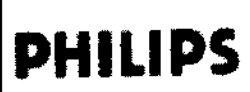

## Instrucciones de Uso Sistema BrightView XCT Anexo III.B

Figura 9 Botón de parada de emergencia de la camilla de adquisición de Imágenes

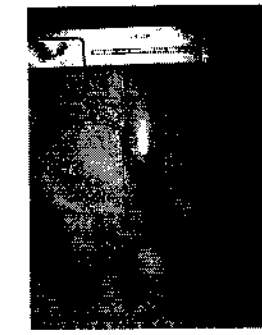

Figura 10 Botón de parada de emergencia de la Estación de adquisición JETStream (modo montado en pared)

NOTA La Figura 10 muestra el botón de parada de emergencia de una estación de trabajo de adquisición montada en la pared. La ubicación exacta del botón de parada de emergencia de una estación de trabajo en un carro depende da la instalación llevada a cabo en el centro

## Retirada de un paciente del estativo durante un corte del suministro eléctrico

Si se interrumpe el suministro eléctrico del sistema y el paciente está colocado en el soporte dentro del hueco del estativo utilice el siguiente procedimiento para retirar al paciente del estativo.

PRECAUCiÓN No puede mover los detectores ni el estativo mientras el sistema no tenga alimentación. Para permitir que la camilla y el paciente se extraigan manualmente del estativo'si se produce un fallo de alimentación, Philips recomienda que la adquisición de imágenes de pacientes se realice con una orientación de pies primero. De esta manera, el mayor volumen del paciente siempre queda delante de los detectores.

- Para retirar al paciente del estativo durante un corte del suministro eléctrico:
- 1 Mediante el asa de la sección abatible del soporte, extraiga el soporte del estativo.

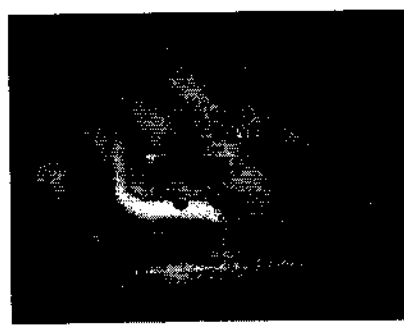

Figura 11 Asa de la sección ábatible del soporte

Directrices para la utilización segura de rayos X

JAVIER SCHNEIU Piga las directrices de manipulación de la radiación establecidas en su centro. Puede utilizar las

**IRG: Joseph TECNICQ; iquientes medidas para protegerse y proteger al paciente de la exposición imprevista a la radiación. plines ARGENTINA S.A.** DIVISION SISTEMAS MEDICOS

/Seguridad del operador durante la transmisión de rayos X

EDUABDOM OKOSIAN ADOH rado Philips-Argentina-Healthcare Péglna 6 de 12

Toda persona que esté cerca del paciente durante los procedimientos de la prueba deberá tomar las siguientes precauciones:

- Mantener las fuentes de radiación dentro de blindajes siempre que la exposición sea necesaria.
- Mantenerse a una distancia prudencial de las fuentes de radiación expuestas.
- Reducir al mínimo los tiempos de exposición.
- Utilizar ropa de protección (delantal de plomo, etc.).
- Utilizar un dosfmetro PEN o una placa de detección.
- Si se le pide que esté en la sala del examen durante un procedimiento. permanezca al ladd del sistema en la zona blindada por el sistema o detrás de una pared protectora móvil.

#### Manipulación del paciente durante la transmisión de rayos X

El médico es responsable de proteger al paciente de la radiación innecesaria.

• Utilice un blindaje ganadal, siempre que sea posible.

• Utilice el modo pediátrico para los niños.

Tenga en cuenta las siguientes recomendaciones de seguridad al realizar un procedimiento de exploración en un paciente:

PRECAUCIÓN Para evitar lesiones en el paciente, asegúrese de que la pantalla táctil esté lejos del paciente durante la colocación del paciente y en la trayectoria completa de los rayos X durante la realización de un estudio.

• Nunca deje al paciente desatendido antes, durante o después de un procedimiento.

• Al mover un paciente utilizando la pantalla táctil, advierta al paciente de que no se mueva ya que podría quedarse temporalmente fuera del campo visual.

• Cierre todas las puertas de la sala de exploración antes de iniciar un procedimiento de exploración. A menos que tenga permiso del médico encargado. no permita que nadie entre en la sala de exploración durante el procedimiento de exploración.

PRECAUCiÓN Actúe con extrema prudencia cuando utilice el controlador manual de la pantalla táctil para mover cualquier componente del sistema de adquisición de imágenes BrightView XCT con el fin de evitar colisiones entre los detectores y el paciente o con otros objetos, como la camilla de adquisición de imágenes. Por razones de seguridad, los controles manuales de la pantalla táctil desplazan el sistema más despacio que el controlador manual físico; ya que en caso contrario, se podrían producir lesiones o daños en el equipo.

ADVERTENCIA Para evitar lesiones, nunca deje al paciente desatendido en la sala de exploración. Tenga en cuenta que las luces intermitentes pueden causar ataques en pacientes epilépticos. ,Debe podrían producir lesiones o daños en el equipo.<br>ADVERTENCIA Para evitar lesiones, nunca deje al paciente desatendido en la sala de exploración.<br>Tenga en cuenta que las luces intermitentes pueden causar ataques en pacientes

• Indique al paciente que no debe moverse durante los procedimientos de colocación o xploraclón.¡

• Indique al paciente que no debe levantar la cabeza o mover el cuerpo durante la exploración.<br>• Indique al paciente que no debe tocar ningún aparato externo, como el equipo de infusión o de reanimación o la pantalla táctil.

SCHINEIOE · Asegúrese de que durante la colocación del paciente no quedan atrapados en la camilla de EL JAVIER SCHNEIDER<br>DIRECTOR TECNICO adquisición de imágenes dedos, pelo, ropa o sábanas del paciente o del operador.

PHIQUES A. GENT-NA S, A. ONNSIGN SIJTESIAS MEDICOS

IRR

 $E_{\text{D}}$ WARDO AD KOSIAN Péglna 7the 12 de la do<br>(In al-Healthcare

# Instrucciones de Uso  $2176$ **PHILIPS** Sistema BrightView XCT  $\left\{\bigstar\right\}$   $\left\{\bigstar\right\}$

 $\cdot$  Observe atentamente al paciente en todo momento para controlar que sus brazos no caigan entre $^{\backslash}$ estativo TC y los brazos detectores NM.

• Asegúrese de que el paciente esté colocado correctamente con las tiras de seguridad para evitar lesiones personales causadas por colisiones horizontales o verticales del paciente con el hueco para Te.

ADVERTENCIA No asegure tubos intravenosos, soluciones ni soportes a la camilla de adquisición de imágenes ni al estativo. El equipo de terapia intravenosa puede soltarse, desplazarse o enredarse en las piezas móviles de la camilla de adquisición de imagenes y el estativo.

• Los accesorios no aprobados pueden causar artefactos en las imágenes, lesiones al paciente v al personal operativo y daños al equipo. Utilice sólo los accesorios aprobados por Philips. Sustituya los accesorios defectuosos por accesorios nuevos y originales inmediatamente.

• Compruebe que no se han dañado los accesorios de soporte del paciente, como reposacabezas, o reposabrazos. Compruebe que los soportes están fijados a la camilla de adquisición de imágenes. Los accesorios de colocación del paciente son sólo para comodidad del paciente; úselos para colocarlo en la postura adecuada. Por ejemplo, no permita que el paciente se apoye en los reposabrazos o en otros accesorios desmontables situados en la camilla de adquisición de imágenes; los accesorios no soportan todo el peso del paciente y éste podría sufrir daños.

• Examine siempre el sistema para comprobar posibles daños o defectos. El uso de un sistema con componentes dañados o defectuosos pone en peligro la seguridad del paciente y del operador. Si se detectan daños o defectos, repare o sustituya el componente inmediatamente.

· Tenga cuidado para evitar la desconexión de los cables de alimentación del sistema al andar alrededor del sistema.

#### Limpieza y mantenimiento del sistema

• Para limpiar los componentes metálicos y de plástico del sistema:

Humedezca un paño suave, que no produzca electricidad estática, con un agente de limpieza no abrasivo y limpie la parte exterior del objeto.

Al limpiar los componentes metálicos y de plástico del sistema, respete las siguientes precauciones:

- · No aplique aerosoles ni líquidos sobre el equipo del sistema de adquisición de imágenes.
- No utilice disolventes ni abrasivos sobre el equipo del sistema de adquisición de imágenes. sistema de adquisición de imágenes.<br>del sistema de adquisición de imágenes.<br>adquisición de imágenes.
- No limpie los componentes internos del sistema de

• Para limpiar la carcasa del monitor de la pantalla táctil:

Utilice un paño ligeramente humedecido con un detergente suave.

Al limpiar la carcasa del monitor de la pantalla táctil, respete las siguientes precauciones: i

· No utilice alcohol (metílico, etílico o isopropílico) ni disolventes fuertes. No utilice disolvente ni benceno, limpiadores abrasivos ni aire comprimido. ,

· Para evitar el riesgo de descargas eléctricas:

- Desenchufe siempre el monitor de la toma de alimentación antes de limpiarlo.

Ing. JAVIER SCHNEIDERNo desmonte el adaptador de corriente ni el monitor: el usuario no puede realizar el mantenimiento de D FIECTOR TECNICO la unidad.

OLVISION SISTEMAS MEDICOS E O UARDO MONOSIAN Página Bide 12<br>A poder poder Philips Argenting - Healthcare

 $\mathbf{I}$ ,

# **PHILlPS**

Instrucciones de Uso Sistema BrightView XCT Anexo I11.B

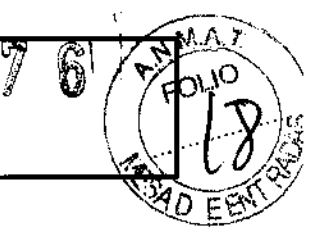

• Para limpiar la pantalla táctil:

Utilice un limpiacristales en un paño limpio y suave para limpiar suavemente la pantalla.

Al limpiar la carcasa del monitor de la pantalla táctil, respete las siguientes precauciones:

• Nunca vierta el limpiacristales directamente sobre la pantalla táctil.

• No limpie la pantalla con un paño o esponja que pueda rayar la superficie.

• Evite que los líquidos entren en la pantalla táctil. Si entra líquido en el interior, apague el sistema y póngase en contacto con el técnico de servicio de Philips antes de volver a encender el sistema. •

#### Mantenimiento

Servicio de mantenimiento periódico:

El servicio de asistencia técnica de medicina nuclear de Philips (u otro proveedor de servicios autorizado) realizará un mantenimiento periódico del sistema.

El mantenimiento periódico incluye comprobaciones mecánicas y técnicas.

Llame a un técnico de servicio de medicina nuclear de Philips si el equipo del sistema de adquisición de imágenes sufre algún daño.

#### Programación de los procedimientos de control de calidad y calibración

Philips recomienda realizar los procedimientos de control de calidad y calibración conforme al calendario detallado en la tabla siguiente:

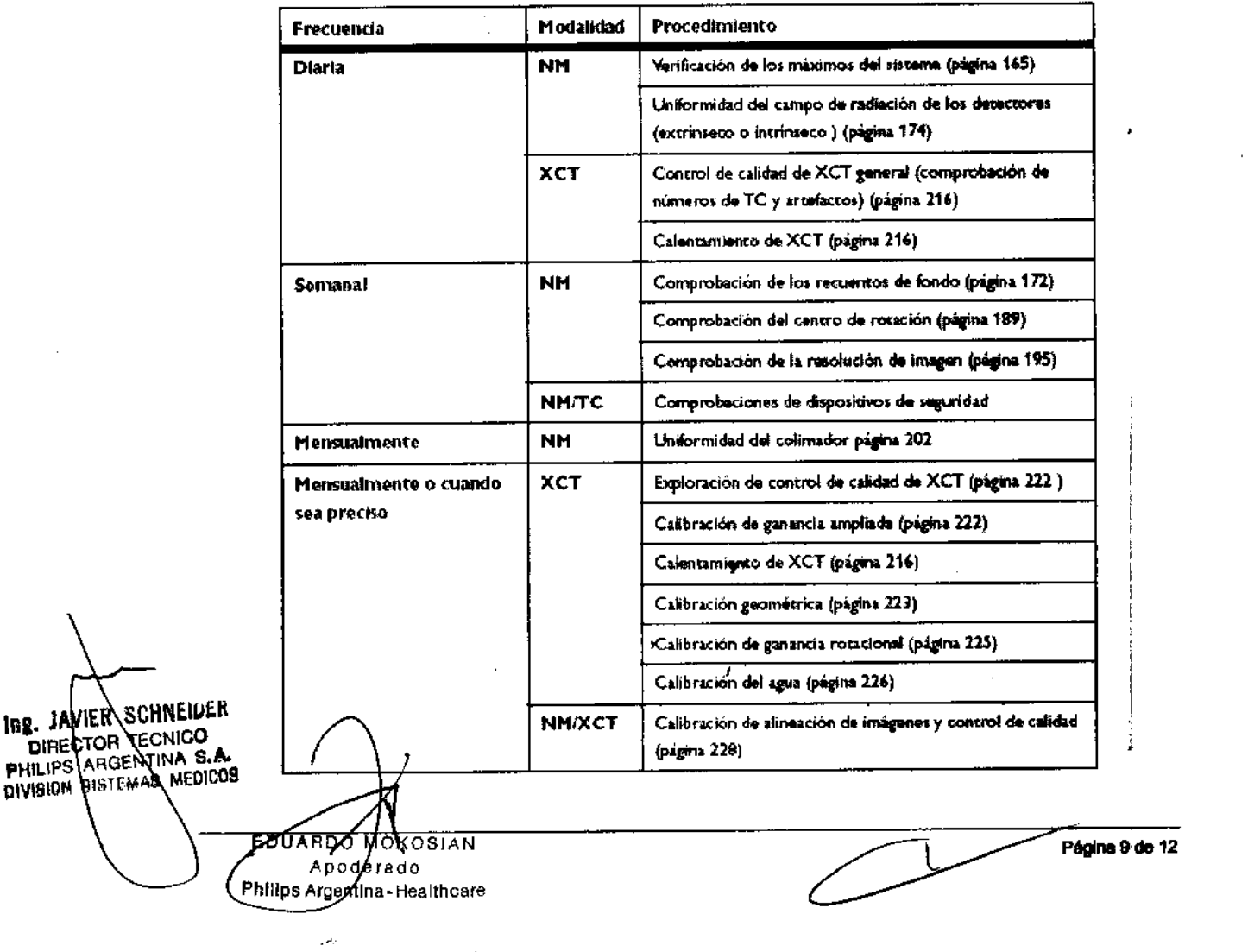

 $\lambda$ DIRECTOR LECNICO PHILIPS ARGENTINA S.A **DIVISION DISTEMAA MEDICO9** 

Phflips Argentina-Healthcare

I I

 $\left[ \begin{smallmatrix} 1 & \ 1 \ 1 & \end{smallmatrix} \right]$ 

I

I

i

 $\mathbf{I}$ 

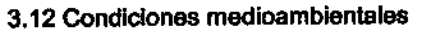

No exponga el equipo del sistema de adquisición de imágenes a la luz solar directa.

Procure no utilizar el equipo del sistema de adquisición de imágenes en ninguna de las siguientes condiciones adversas:

- $\cdot$  temperatura inferior a 13 °C y superior a 26 °C (55 °F 80 °F).
- variaciones de temperatura de más de 5,5 ·C (10 °F) por hora.
- · excesiva humedad: fuera del intervalo de humedad relativa no condensada de entre el 20% y 0180%).

IMPORTANTE De conformidad con la poIltica *de* Phílips, todas */as* reYisiones *del sistema opsratJyo de los fabricantes del ordenador, deben ser antes rigurosamente validadas por Philips. Philips* proporcionará a los clientes una revisión del sistema únicamente después de haber probado y verificado que el uso de esa revisión no afecta al correcto funcionamiento del sistema BrightView XCT.

#### Compatibilidad electromagnética

Los equipos de comunicación de radiofrecuencia móviles, portátiles y fijos también pueden influir. en el rendimiento del equipo médico.

Consulte al proveedor de servicios para que le indique la distancia de separación mínima recomendada entre el equipo de comunicaciones de RF y el producto.

PRECAUCIÓN El uso de accesorios, transductores y cables distintos a los especificados en la documentación de servicio y de usuario del producto puede aumentar o disminuir la inmunidad del producto.

PRECAUCiÓN El producto no debe apilarse con otros equipos. Si es necesario apilar el producto, asegúrese de que el sistema puede funcionar tal como está previsto en esta documentación.

#### Conformidad de las normas de seguridad, eléctricas y de compatibilidad electromagnética (EMC) Compatibilidad electromagnética

NOTA En esta sección se describe el estado del sistema BrightView XCT relativo al estándar aceptado intemacionalmente de compatibilidad electromagnética, lEC 60601~ 1~2, que la Unión Europea ha adoptado bajola Norma Europea EN 60601~ 1~2. En este documento, el ttJrmino *"productow S8* ub'i'za para hacer referencia a cualquiera de los dispositivos de forma independiente. La información de este documento sustituye y tiene prioddad sobre la infonnación electromagnética *de* la documentación de productos anteriores.

El equipo electromédico puede generar o recibir interferencia electromagnética. Este producto se ha evaluado para la compatibilidad electromagnética (EMC) con los accesorios correspondientes, de acuerdo con la norma lEC 60601-1~2:2001, el estándar intemacional para EMC para equipos electromédicos. Este estándar IEC se ha adoptado en la Unión Europea bajo la Norma Europea EN 60601-1-2:2001.

La interferencia de radiofrecuencia (RF) procedente de dispositivos de transmisión cercanos puede 'ing. JAVIER SCHNERISH el rendimiento del producto. La compatibilidad electromagnética con dispositivos cercanos THE TECNIC TECNIC EVALUATE POINT OF THE COMPLETE OF TECNIC ALL EXPIRED TO ALL EXPIRED TO A THE COMPLETE OF THE COMPLETE OF THE COMPLETE OF THE COMPLETE OF THE COMPLETE OF THE COMPLETE OF THE COMPLETE OF THE COMPLETE OF THE

 $\overline{\phantom{a}}$  .  $\overline{\phantom{a}}$  .  $\overline{\phantom{a}}$ DUARD MUKOSIAN Apoderato Philips Argentina-Healthcare

PHILIPS ASSIEMES MEDICOS

# **PHILlPS**

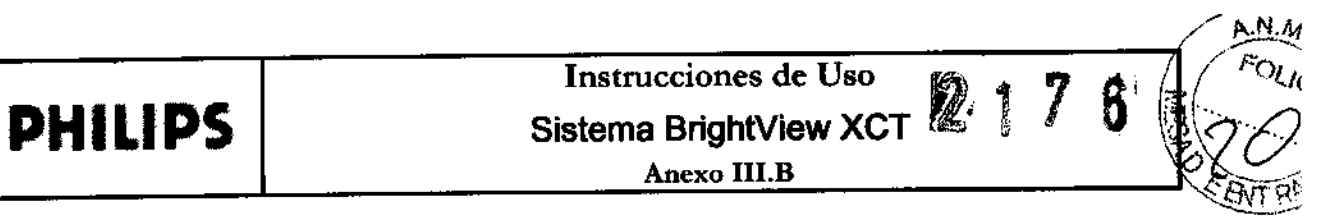

Los equipos de comunicación de radiofrecuencia móviles, portátiles y fijos también pueden influir en el rendimiento del equipo médico.

Consulte al proveedor de servicios para que le indique la distancia de separación mínima recomendada entre el equipo de comunicaciones de RF y el producto.

os cables, sensores/transductores y otros accesorios sujetos a esta declaración de conformidad se la contextu d<br>, enumeran en la documentación de servicio y de usuario que se suministra con el producto.

#### Emisiones e Inmunidad ,

Este producto está diseñado y evaluado para satisfacer los requisitos de emisiones e inmunidad de los estándares internacionales y nacionales de EMC.

#### 3.14; Desecho de residuos peligrosos

Elimine los equipos anticuados o los desechos peligrosos, como pilas o cables, de acuerdo con la normativa 10ca1.

IMPORTANTE Ni los técnicos del Servicio de asistencia técnica de medicina nuclear de Phillps ni el representante del Servicio de atención al cliente de Philips Medical Systems están autorizados para preparar las fuentes ni los trámites para devolver o desechar materiales radiactivos. Si desea devolver o desechar materiales radiactivos, llame a la persona encargada de la seguridad de radiación de su centro y al proveedor de la fuente para obtener más información y asistencia.

#### 3.16; Especificaclones de calidad y calibración de TC y NM

NOTA Estas instrucciones representan las comprobaciones de control de calidad requeridas del fabricante. Si las autoridades locales o nacionales exigen comprobaciones adicionales, póngase en contacto con el técnico del Servicio de asistencia técnica de Philips.

Para garantizar que la adquisición de imágenes sea de alta calidad y verificar si el sislema funciona de acuerdo con las especificaciones, es necesario realizar comprobaciones de control de calidad y calibraciones. Antes de utilizar el sistema para cualquier procedimiento en el paciente, debe calibrar y realizar correctamente las comprobaciones de control de calidad en el sistema.

#### Calibración

Es necesario realizar una calibración periódica del sistema para mantener una calidad de imagen óptima. El sistema puede realizar una serie de pruebas y comprobaciones de calibración automáticas para verificar si sus componentes cumplen las especificaciones requeridas. No utilice el sistema para realizar pruebas en el paciente si no supera alguna prueba de calibración.

Philips recomienda utilizar los procedimientos y la programación descritos en este capítulo; para comprobar y mantener la calidad del sistema BrightView XCT.

PRECAUCiÓN No mantener debidamente la calidad del sislema BrightView XCT puede influir • negativamente en la calidad de las imágenes adquiridas, lo que a su vez puede conducir a diagnósticos equivocados.

Ing, JAVIER SCHNEIUER *PORTANTE En caso de encender el sistema (conectar la alimentación a la unidad de distribución de* " binEQTOR TECNICO<br>PHILIPS AIGENTINA samprentación) después de que haya estado apagado durante un día o más, Philips recomienda esperar un PHLIES **SALEMAS MEDIOS**<br>DIVISION SINTEMAS MEDIOTRITATO de 24 horas, con el sistema encendido, antes de iniciar la adquisición de imágenes clínicas. Si el sistema

**TOKOSIAN EDUÂRDO** Apet are do Philips Mgentina-Healthcare  $\mathcal{L}^{\text{L}}$ 

Página 11 de 12

# **PHILIPS**

## Instrucciones de Uso Sistema BrightView XCT Anexo III.B

 $M.M$ 6

 $217$ 

è

permanece apagado durante un periodo de tiempo más breve, es preciso esperar un tiempo equivalente antes de adquirir imágenes. Por ejemplo, si permanece apagado aproximadamente durante 4 horas, espere al menos 4

horas después de encenderlo y antes de adquirir imágenes.

En la tabla siguiente se resumen las especificaciones de calidad del sistema BrightView XCT.

#### Especificaciones de calidad del sistema  $5.1.1$

En la tabla siguiente se resumen las especificaciones de calidad del sistema BrightView XCT.

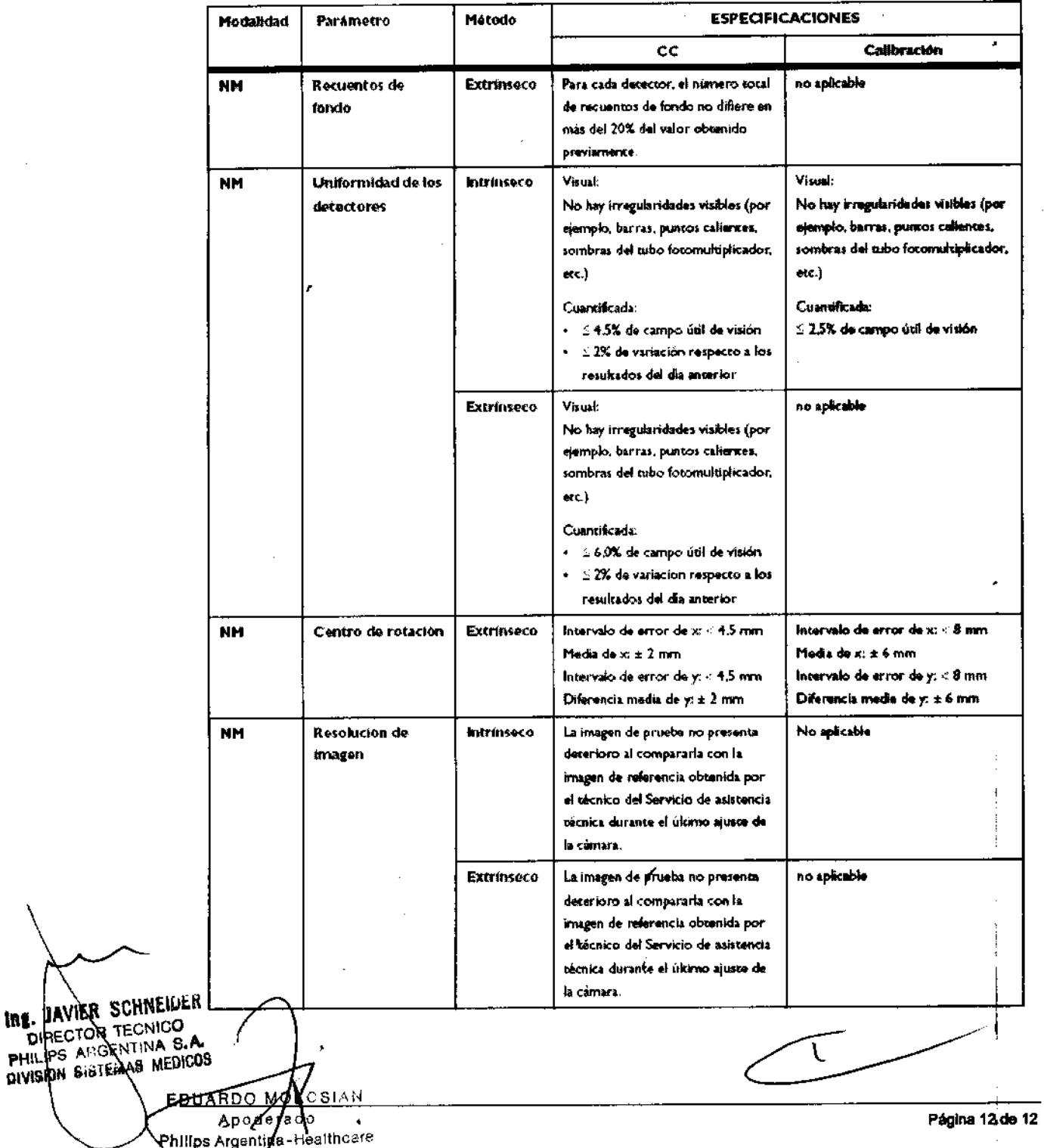

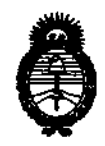

Ministerio de Salud Secretaría de Políticas, Regulación e Institutos A.N.M.A.T.

## **ANEXO III CERTIFICADO**

Expediente Nº: 1-47-13926/09-7

El Interventor de la Administración Nacional de Medicamentos, Alimentos Tecnología Médica (ANMAT) certifica que, mediante la Disposición Nt4...1........................... y de acuerdo a lo solicitado por Philips Argentina S.A., se autorizó la inscripción en el Registro Nacional de Productores y Productos de Tecnología Médica (RPPTM), de un nuevo producto con los siguientes datos identificatorios característicos: Nombre descriptivo: SISTEMA DE ADQUISICION DE IMAGENES SPECT CT Código de identificación y nombre técnico UMDNS: 13-468 - Sistemas de Exploración

Marca del producto médico: PHILIPS.

Clase de Riesgo: Clase III

Indicación/es autorizada/s: sistema SPET-CT para la obtención de imágenes del cuerpo humano.

Modelo/s: BrightView XCT

Condición de expendio: venta exclusiva a profesionales e instituciones sanitarias.

Nombre del fabricante: Philips Medical Systems (Cleveland), Inc.

Lugar/es de elaboración: 595 Miner Road, Cleveland, Ohio 44143, Estados Unidos. Nombre del fabricante: Philips Medical Systems (Cleveland), Inc.

Lugar/es de elaboración: 3860 North First Street, San José, CA 95134-Estados Unidos.

Se extiende a Philips Argentina S.A. el Certificado PM-1103-55, en la Ciudad de contar de la fecha de su emisión.

DISPOSICIÓN Nº  $\mathbb{C}$  DR. CARLS